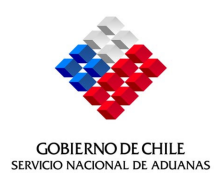

## **RESOLUCION N° 8547**

## **VALPARAISO, 27.11.2008**

## **VISTOS:**

La Resolución N° 1300 de fecha 14.03.06, que sustituyó el cuerpo del Compendio de Normas Aduaneras.

# **CONSIDERANDO:**

Que, se ha estimado necesario impartir instrucciones con el objetivo de sistematizar las normas que regulan la salida de mercancías del país efectuadas por empresas de envíos de entrega rápida, en cumplimiento a la Medida N°5 de la Agenda Normativa 2008.

Que, como una manera de uniformar la presentación y tramitación del documento simplificado para la exportación de mercancías transportadas por empresas de envíos de entrega rápida de hasta un valor FOB de US \$ 2.000 facturado, se ha determinado que las mencionadas empresas deberán presentar y tramitar el Documento Único de Salida Simplificado (DUSSI), en lugar de la Orden de Embarque, documento que se encuentra en desuso para los demás usuarios.

 **TENIENDO PRESENTE:** Lo dispuesto en los números 7 y 8 del artículo 4° del D.F.L. N° 329 de 1979 y en el D.L. N° 2554 de 1979, dicto la siguiente:

# **RESOLUCION**

- **I. MODIFICASE** el Compendio de Normas Aduaneras, como se indica:
- **I.1 SUSTITUYESE** el numeral 13.5. del Capítulo IV , por el siguiente:

# **13.5 EXPORTACION DE LAS MERCANCIAS TRANSPORTADAS POR LAS EMPRESAS DE ENVÍOS DE ENTREGA RÁPIDA**

La exportación de mercancías transportadas por las empresas de envíos de entrega rápida, también denominadas courier, quedará sujeta a los procedimientos que se indicarán en los numerales siguientes, sin perjuicio de que estas empresas quedan sometidas a los requisitos, obligaciones, responsabilidades y control establecidos en la Resolución Nº 928, de 24 Enero 2008, incorporada al Apéndice VII de este Compendio.

## **13.5.1 Tramitación de DUSSI courier de mercancías transportadas por empresas denominadas courier**

**13.5.1.1.** Las mercancías embarcadas por empresas de envíos de entrega rápida, también denominadas courier, siempre que no corresponda a salida temporal o reexportación, hasta por un monto de US\$ 2.000 FOB facturado, requerirán la tramitación del Documento Único de Salida Simplificado courier (tipo de operación 204), para ser presentadas al Servicio de Aduanas. El límite de valor se entenderá por cada consignante que remite mercancías a un mismo lugar de destino y a un mismo consignatario, en un mismo manifiesto.

> Sin embargo, podrán tramitarse a través de este tipo de operación, las mercancías que siendo transportadas por las empresas de envíos de entrega rápida sobrepasen el monto máximo autorizado, pero cumplan con los requisitos establecidos en la letra c) del numeral 14.2 de este capítulo.

- **13.5.1.2.** La correspondencia, documentos sin valor comercial, así como las mercancías sin valor comercial o cuyo valor FOB sea igual o inferior a US \$ 100, estarán exentas de la obligación de presentar DUSSI courier. La salida de estas mercancías se autorizará por la unidad respectiva de la Aduana, previa presentación de la guía aérea courier y el visto bueno respectivo, cuando corresponda. Estas operaciones serán autorizadas con o sin examen físico.
- **13.5.1.3.** Las mercancías que requieran de Vistos Buenos para su envío al exterior, deberán contar con tal autorización al momento de ser presentadas a la Aduana para su embarque.
- **13.5.1.4.** El documento podrá ser tramitado electrónicamente por la empresa de envíos de entrega rápida o por un Agente de Aduana, con mandato conferido directamente por el consignante o dueño de las mercancías. El formato de dicho documento se encuentra establecido en la página Web del Servicio de Aduanas, en "Tramitaciones en Línea", dentro de ésta en la opción "Manual Tramitaciones Electrónicas" y dentro de ésta en la opción "Definición Mensajería DUSSI-Courier".
- **13.5.1.5**. El envío al exterior de mercancía nacional o nacionalizada por montos que superen los valores máximos permitidos para cursar DUSSI courier, deberá formalizarse mediante una DUS de exportación, suscrita por un Agente de Aduana, de acuerdo a las normas generales de este capítulo.
- **13.5.1.6.** Los documentos que sirven de base para la confección del DUSSI courier son los establecidos en el numeral 3.10 de este Capítulo.
- **13.5.1.7.** Las instrucciones de llenado de este tipo de operación se encuentran establecidos en el Anexo 35 del Compendio de Normas Aduaneras para el tipo de operación específico.
- **13.5.1.8.** Los DUSSI courier de empresas de envíos de entrega rápida tendrán las siguientes restricciones específicas:
	- Deberán corresponder a un solo manifiesto y no podrán ser presentadas parcialmente al Servicio de Aduanas.
	- Deberán encontrarse en su totalidad al momento de solicitar la autorización de salida.
	- En cada DUSSI deberán señalar en el recuadro "Identificación de Bultos", el número asignado a cada saca o bulto donde se encuentran contenidas las mercancías señaladas en ese documento, cuando se disponga de esta información.

## **13.5.2 Ingreso a zona primaria y autorización de salida**

**13.5.2.1.** Para solicitar la "Autorización de Salida" de las mercancías de hasta US\$ 2.000 FOB facturado, la empresa de envíos de entrega rápida deberá al momento del arribo de la mercancía a zona primaria aduanera informar en línea al sistema computacional del Servicio de Aduanas, la condición de arribo de éste.

> Lo anterior será informado al Servicio de Aduanas mediante un mensaje electrónico, denominado M3, cuyos datos se indican en el documento "Definiciones Servicios Web para comunicación Puerto-Aduana" del "Manual de Tramitaciones Electrónicas". En este mensaje se deberá informar en reemplazo de la Guía de Despacho la Guía Aérea Courier.

- **13.5.2.2.** El Servicio Nacional de Aduanas procesará la información de cada ingreso asociado a la relación DUS-Guía Aérea Courier, revisando a través de su sistema de información para la salida de mercancías, determinando por cada par DUS-Guía Aérea Courier el estado de fiscalización de esa mercancía, generándose un mensaje a la empresa de envíos de entrega rápida respectiva, en el cual se le indicará por cada par DUS-Guía la condición de fiscalización.
- **13.5.2.3.** La autorización de ingreso será informada por Aduana a la empresa de envíos de entrega rápida, en forma automática, a través del mensaje M4. La información que contendrá este mensaje de respuesta se señala en el documento "Definiciones Servicios Web comunicación Puerto-Aduana" disponible en el "Manual de Tramitaciones Electrónicas".
- **13.5.2.4.** En el caso que la operación haya sido seleccionada para examen físico, la empresa de envíos de entrega rápida deberá trasladar la carga al lugar establecido por Aduana para realizar dicho procedimiento. En el caso que la tramitación haya sido realizada por el agente de aduana, la empresa de envíos de entrega rápida deberá notificar a éste antes del traslado de las mercancías al lugar en que se realizará el procedimiento de examen. Adicionalmente, en este caso el agente de aduana o courier podrá notificarse además, a través de la página web en el menú del sistema DUS en línea.
- **13.5.2.5.** Tratándose de operaciones en que la "Autorización de Salida" sea otorgada por una Aduana distinta a la de salida efectiva de las mercancías del país, se deberá proceder de acuerdo a las instrucciones del numeral 5.9 de este capítulo.
- **13.5.2.6.** Retiro de Mercancías no embarcadas de zona primaria

Se deberá solicitar el retiro de las mercancías que no sean embarcadas por circunstancias objetivas y comprobables ante Aduana. Se concederá tal autorización, previo examen físico conforme de las mercancías. El retiro será registrado en el sistema.

Si se ha retirado la totalidad de las mercancías de zona primaria, el ingreso al sistema generará la anulación electrónica del documento. Ésta será informada al usuario, entregando una copia de la anulación generada por el sistema.

Si se tratare de un retiro parcial, la operación quedará autorizada a salir por los pesos brutos restantes, debiendo modificarse el documento, de acuerdo a las reglas generales.

## **13.5.2.7.** Modificación del Registro de ingreso a Zona Primaria

La información relativa al ingreso de las mercancías a zona primaria, estará a disposición de los usuarios en la página Web del Servicio, con el objeto que éstos puedan verificar dichos ingresos y su concordancia con la documentación de base.

En caso de detectarse errores y/o diferencias entre la información entregada por la empresa courier al momento de enviar el registro de ingreso a zona primaria y lo efectivamente embarcado, esta empresa deberá corregir el registro de ingreso a zona primaria, reenviando el mensaje electrónico denominado M3. Dicha modificación quedará registrada en los sistemas de aduana.

El Servicio Nacional de Aduanas procesará la información de esta modificación asociado a la relación DUS-Guía Aérea Courier, revisando a través de su sistema de información para la salida de mercancías, determinando por cada par DUS-Guía Aérea Courier modificado si autorizará esta modificación con o sin revisión documental, generándose un mensaje a la empresa de envíos de entrega rápida, según corresponda, en el cual se le indicará por cada par DUS-Guía la condición de fiscalización.

La autorización de modificación del registro de ingreso será informada por Aduana a la empresa de envío de entrega rápida, en forma automática, a través del mensaje M4. La información que contendrá este mensaje de respuesta se señala en el documento "Definiciones Servicios Web comunicación Puerto-Aduana" disponible en el "Manual de Tramitaciones Electrónicas".

En el caso que la modificación se autorice con revisión documental, la empresa courier deberá presentar la documentación que ampara ese despacho dentro de las 24 horas siguientes. El funcionario de aduana deberá registrar el resultado de dicho procedimiento en los sistemas de aduana.

## **13.5.3 Cancelación de DUSSI courier**

- **13.5.3.1.** Este tipo de operación quedará cancelada, cumplido el plazo de vigencia del documento y sus prórrogas, si las hubiere, siempre que haya uno o más ingresos de mercancías a zona primaria, contando cada uno de éstos con su correspondiente autorización de salida. En el caso que transcurrido el plazo de vigencia del documento no haya ingresado la mercancía a zona primaria, el sistema informático de Aduana generará la anulación electrónica del documento, informando de esta anulación vía página WEB del Servicio.
- **13.5.3.2.** Se deberá solicitar el retiro de las mercancías que no sean embarcadas por circunstancias justificadas. Se concederá tal autorización, previo examen físico conforme de las mercancías. El retiro será registrado en el sistema.
- **13.5.3.3.** Si se ha retirado la totalidad de las mercancías de zona primaria, el ingreso al sistema generará la anulación electrónica del documento. Ésta será informada al usuario, entregando una copia de la anulación generada por el sistema.
- **13.5.3.4.** Si se tratare de un retiro parcial, la operación quedará autorizada a salir por los pesos brutos restantes, debiendo modificarse el documento, de acuerdo a las reglas generales.
- **13.5.3.5.** Las mercancías embarcadas en las condiciones ya señaladas no tendrán DUS Legalización.

### **13.5.4 Anulaciones y aclaraciones al DUSSI courier**

- **13.5.4.1.** La anulación del DUSSI courier que no sea otorgado para este tipo de operación en forma automática, de acuerdo a las instrucciones de los numerales anteriores, deberá acogerse a las instrucciones establecidas en el numeral 2.2 del capítulo V de este Compendio.
- **13.5.4.2.** Las aclaraciones al documento DUSSI courier dependerán de la etapa de tramitación del documento y deberán ajustarse al procedimiento descrito en el numeral 3.3 del Capítulo V de este Compendio.

# **13.5.5 De la Manifestación de los bultos:**

**13.5.5.1.** El Manifiesto debe ser presentado hasta 24 horas después de la hora de salida del vuelo, de conformidad a las formalidades contenidas en Anexo Nº 71 del Compendio de Normas Aduaneras. En dicho Manifiesto deberá señalarse por cada guía courier el número del DUS o DUSSI courier tramitado según corresponda.

> El Manifiesto Empresas de Envíos de Entrega Rápida, una vez que ha sido verificado por el Servicio y si éste no presenta reparos será numerado y fechado por la Aduana.

- **13.5.5.2.** Las Empresas de envíos de entrega rápida podrán efectuar ante la Unidad de aduana correspondiente y dentro de los dos días siguientes contados desde la fecha de numeración del manifiesto, aclaraciones al manifiesto, mediante el documento denominado "ACLARACION AL MANIFIESTO Nº" (Anexo Nº 4). Con todo, será obligación de dichas empresas efectuar aclaraciones al Manifiesto, en caso que se hubieren introducido modificaciones a la guía courier, o documento que haga sus veces.
- **13.5.5.3.** El incumplimiento de las obligaciones relativas a formalidades y plazo o su cumplimiento extemporáneo, establecidas en el párrafo anterior, deberá ser denunciado de conformidad al artículo 176 de la Ordenanza de Aduanas.
- **13.5.5.4.** En caso que las mercancías sean transportadas en vehículos terrestres de propiedad de la empresa de envíos de entrega rápida, se deberá acoger al procedimiento antes descrito.

No obstante lo anterior, el funcionario aduanero del control fronterizo deberá constatar que las mercancías que transporta el vehículo se encuentren amparadas en el MIC/DTA en poder del conductor del vehículo y deberá otorgar a los DUSSI courier el correspondiente cumplido terrestre. Si se detectaren mercancías no incluidas en el Manifiesto, deberán ser retenidas. Por las mercancías retenidas se confeccionará una tarjeta de retención, en original y dos copias, a nombre del consignante. Las mercancías y copia de la tarjeta de retención deberán introducirse en un envase transparente inviolable, proporcionado por la empresa de envíos de entrega rápida. Copia de la tarjeta de retención se entregará al representante de la empresa.

Alternativamente, la empresa podrá requerir ante la Aduana, una vez autorizado el Manifiesto empresas de envíos de entrega rápida, que el compartimiento de carga sea sellado. En estos casos la Aduana dejará constancia del número de identificación de los sellos en el Manifiesto, debiendo el funcionario de control fronterizo remitirse a verificar que tales sellos se encuentren intactos y que su individualización sea coincidente con lo consignado en el referido documento. Si se detectare que los sellos no corresponden a lo consignado en el Manifiesto o presenten evidencias de haber sido violentados, se procederá a verificar externamente el estado o condición de los bultos. Si no se verificaren irregularidades se autorizará la salida de las mercancías, no obstante deberán ponerse los antecedentes en conocimiento del Director Regional o Administrador de Aduana, para los fines que procedan.

**I.2** INCORPORESE al Anexo 35 las siguientes instrucciones:

# **INSTRUCCIONES DE LLENADO DEL DOCUMENTO UNICO DE SALIDA SIMPLIFICADO DE MERCANCIAS TRANSPORTADAS POR EMPRESAS DENOMINADAS COURIER (Código 204)**

Las instrucciones de este anexo se utilizarán en el caso de mercancías transportadas por empresas de envíos de entrega rápida, sin carácter comercial (código 204).

# **1.- NUMERO DE ACEPTACION**

Espacio reservado al Servicio Nacional de Aduanas.

# **2.- FECHA DE ACEPTACIÒN**

Espacio reservado al Servicio Nacional de Aduanas.

# **3.- ADUANA**

Señale el nombre de la Aduana por cuya jurisdicción saldrán las mercancías del país.

## **4.- DESPACHADOR**

Indique el código y nombre de la empresa de envíos de entrega rápida o del agente de aduana que tramitará el DUSSI courier ante la Aduana, según corresponda.

## **5.- NUMERO DE DESPACHO**

Indique en este recuadro el número interno de despacho otorgado por la empresa courier o por el agente de aduana a la operación, según corresponda.

## **6.- TIPO DE OPERACIÓN**

Señale el código 204 y como tipo de operación "Salida de mercancías courier sin carácter comercial".

## **7.- IDENTIFICACION**

### **7.1 Consignante o Exportador**

### **7.1.1 Rut del exportador**

En caso que el consignante tenga residencia en Chile y posea RUT, señale el Rol Unico Tributario (RUT) de éste, consignando en el recuadro Código RUT, el código 03.

En caso que el consignante o exportador sea extranjero y no posea RUT, señale el número del pasaporte y como dígito verificador la letra "P". En este caso señale como código RUT, el código 04

# **7.1.2 Nombre del Consignante o Exportador**

Indique el nombre o razón social de la persona natural o jurídica por cuenta de quien actúa la empresa courier. El nombre del exportador o consignante debe corresponder al consignado en el RUT o Pasaporte, según corresponda, sin perjuicio de poder señalar además el nombre de fantasía cuando se trate de persona jurídica.

En caso de persona natural, señale en primer lugar los apellidos y en segundo lugar el o los nombres.

## **7.1.3 Dirección del Consignante**

En caso que el consignante o exportador tenga residencia en Chile, señale su domicilio principal, indicando la calle y número. No serán aceptadas indicaciones genéricas. En caso contrario este recuadro debe quedar en blanco.

En caso que el consignante tenga residencia en Chile, señale el código y nombre de la comuna a la que pertenece la dirección del consignante o exportador, según Anexo N° 51-39. En caso contrario este recuadro debe quedar en blanco.

### **7.2 Consignante o Exportador Secundario**

En este tipo de operación sólo puede ser efectuada por un solo consignante o exportador, por lo cual los recuadros con información del consignante o exportador secundario deben quedar en blanco.

## **7.3 Consignatario**

Indique el nombre o razón social de la persona natural o jurídica destinataria de la mercancía. En caso de persona natural, señale en primer lugar el o los apellidos y en segundo lugar el o los nombres.

# **8.- DESTINO Y TRANSPORTE**

# **8.1 Puerto de embarque**

Indique el código y nombre del aeropuerto, avanzada o paso fronterizo nacional por donde saldrán al exterior las mercancías, según Anexo N° 51-11. En caso de corresponder a código buzón, en este recuadro se deberá consignar la glosa y código correspondiente, según Anexo N° 51-11 y en el recuadro observaciones generales del documento se debe señalar el nombre efectivo del puerto de embarque.

## **8.2 Código de Origen**

Este recuadro debe quedar en blanco.

## **8.3 Código Tipo de Carga**

Este recuadro debe quedar en blanco.

# **8.4 Vía de Transporte**

Indique el código del medio de transporte en el que se embarcarán al exterior las mercancías, según Anexo N° 51-13.

# **8.5 Puerto de Desembarque**

Este recuadro debe quedar en blanco.

## **8.6 País de destino**

Indique el código y nombre del país de destino final de las mercancías, según Anexo N° 51-9.

# **8.7 RUT Compañía Transportadora**

Este recuadro debe quedar en blanco.

## **8.8 Compañía Transportadora**

Este recuadro debe quedar en blanco.

## **8.9 País Compañía Transportadora**

Este recuadro debe quedar en blanco.

## **8.10 Emisor del Documento de Transporte**

Indique el nombre de la empresa courier emisor del documento de transporte.

# **8.11 RUT del Emisor Documento de Transporte**

Indique el RUT de la empresa courier emisora del documento de transporte.

## **8.12 N° Documento de Transporte**

Indique el número de la carta de porte o guía aérea courier, correspondiente al documento que acredita la consignación de las mercancías. Se deberá indicar el número completo sin consignar guiones u otro tipo de separaciones.

# **8.13 Fecha Documento de Transporte**

Indique con ocho dígitos, la fecha en que la mercancía será puesta a bordo. Tratándose de la vía aérea se indicará el "día del vuelo" o la fecha de emisión de la carta de porte, tratándose de transporte terrestre.

## **8.14 Nombre de la nave**

Indique la sigla identificatoria de la compañía, según codificación IATA, en caso de mercancías transportadas por vía aérea.

Tratándose de mercancías transportadas por vía terrestre, este recuadro debe quedar en blanco.

## **8.15 N° de Viaje**

Indique el número del vuelo en caso de mercancías transportadas por vía aérea.

Tratándose de mercancías transportadas por vía terrestre, este recuadro debe quedar en blanco.

# **8.16 Vistos Buenos o Autorización**

Los recuadros indicados a continuación deben ser llenados sólo en caso que las mercancías que ampara el documento se encuentren acogidas a algún V°B° o autorización especial, según Anexo N° 51-38.

En caso que las mercancías estén acogidas a más de un V°B° o autorización especial, señálelos todos, indicando los siguientes en el recuadro observaciones generales anteponiendo a éstos la expresión "Otros V°B°".

# **8.16.1 Código V°B°:**

Señale el código del tipo de V°B° o autorización especial, según Anexo N° 51- 38.

# **8.16.2 N° Resolución o Certificado**

Indique el número de la Resolución o del Certificado correspondiente.

## **8.16.3 Fecha de la Resolución o Certificado**

Indique la fecha de la emisión de la Resolución o Certificado.

## **8.16.4 Organismo**

Señale según Anexo N° 51-39 el nombre del organismo que otorga el V°B°. En caso de código buzón, señale el nombre o sigla del organismo emisor.

## **9.- REGIMEN SUSPENSIVO**

Los recuadros referidos a antecedentes financieros de la operación deben quedar en blanco.

# **10.- ANTECEDENTES FINANCIEROS**

Los recuadros referidos a Régimen Suspensivo deben quedar en blanco, a excepción del siguiente:

## **10.1 Número del Informe**

Señale en este recuadro la hora estimada de vuelo de la aeronave en la que se embarcarán las mercancías, en formato hhmmss (hh: hora hora; mm: minuto minuto y ss: segundo segundo).

# **11.- DESCRIPCION DE LA MERCANCIA**

La descripción de las mercancías se debe realizar de acuerdo a su variedad, tipo, clase o cualquier otra característica que permita determinar su naturaleza y diferenciarla de otra, considerando aquella mercancía que, dentro del conjunto tenga el mayor valor.

# **11.1 N° del Item**

Indique el número del ítem en forma correlativa.

# **11.2 Nombre**

Registre en este campo la expresión usual con la que se identifica la mercancía, y que permite diferenciarla. En caso que tenga dos o más nombres se podrá utilizar cualquiera de ellos. Las marcas registradas y/o nombres de fantasía no se considerarán "Nombre" para estos efectos.

## **11.3 Atributo 1 al 6 : "Información complementaria"**

En este campo y en los siguientes se debe indicar cualquier otra información que permita individualizar la mercancía, de manera de poder determinar su naturaleza y diferenciarla de otra, como por ejemplo, especificaciones en cuanto a su "modelo", "tipo", "clase", "variedad", etc.

# **11.4 Código Arancel**

Indique la clasificación arancelaria específica de la mercancía indicada como de mayor valor, de acuerdo al Arancel Aduanero Nacional, basado en el Sistema Armonizado de Designación y Codificación de Mercancía.

# **11.5 Unidad de Medida**

Indique el código y sigla de la unidad de medida, que corresponde al código arancelario de la mercancía, según Anexo N° 51-24.

# **11.6 Cantidad de Mercancía**

Indique, con cuatro decimales, la cantidad total de mercancías consignadas en el ítem, expresada en la unidad de medida que corresponde al código arancelario, según Anexo N° 51-24.

# **11.7 Peso Bruto (Kgs)**

Indique en kilogramos y con dos decimales, el peso de la mercancía con todos sus envases y embalajes interiores y exteriores con los que habitualmente se presentan, excluida la tara del pallet, contenedor o continente similar cuando proceda.

## **11.8 Precio Unitario FOB**

Indique, con seis decimales, el precio unitario FOB de las mercancías amparadas en el ítem, de acuerdo a la unidad de medida consignada precedentemente. Este valor debe considerar el precio de las mercancías hasta situarla sobre o dentro del medio de transporte.

Indique el precio promedio ponderado del ítem en caso que éste, se declaren mercancías diversas clasificadas en un mismo código arancelario.

## **11.9 Valor FOB**

Indique con dos decimales, el valor de adquisición de las mercancías declaradas en el ítem, en dólares de los Estados Unidos de América. Este valor debe corresponder a la multiplicación de la cantidad de mercancía por el precio unitario anteriormente consignado.

# **11.10 Observaciones del Item**

Estos recuadros deben quedar en blanco.

# **12.- DESCRIPCION DE BULTOS**

Los recuadros referidos a la descripción de bultos deben quedar en blanco, salvo el siguiente numeral:

# **12.1 Cantidad de Bultos:**

Señale la cantidad total de bultos.

## **12.2 Identificación de Bultos**

Indique los números de sellos de las sacas que conforman el embarque, amparado por el documento único de salida que se tramita, sólo si están individualizados y si al momento de envío del documento se cuenta con esta información.

## **13.- VALORES TOTALES**

## **13.1 Total Item**

Señale la cantidad total de ítemes que ampara el documento.

## **13.2 Total Bultos**

Señale la cantidad total de bultos que ampara el documento.

# **13.3 Total Peso Bruto**

Señale con dos decimales, la sumatoria de los pesos brutos de todos los ítemes del documento.

## **13.4 Total Valor FOB**

Señale con dos decimales, la sumatoria de los valores FOB de todos los ítemes del documento.

## **13.5 Seguro**

Este recuadro debe quedar en blanco.

# **13.6 Flete**

Este recuadro debe quedar en blanco.

## **13.7 Valor CIF**

Este recuadro debe quedar en blanco.

## **14.- OBSERVACIONES**

En este recuadro se debe consignar, cuando corresponda, el  $N<sup>9</sup>$  de factura comercial; factura pro forma; Solicitud de Registro Factura o boleta de compraventa, anteponiendo la expresión "FACTURA Nº"; "SRF Nº"; "BOLETA Nº", según sea el caso.

Consigne en este recuadro otra información que se considere relevante y que no haya sido especificada en otro recuadro del documento.

## **15.- ACEPTACION A TRÁMITE**

## **FIRMA DEL DESPACHADOR O PERSONA AUTORIZADA**

En caso que sea requerida la impresión del "Documento Único de Salida – Aceptación a Trámite", el documento impreso deberá ser suscrito por el despachador, su personal auxiliar debidamente autorizado por el Servicio Nacional de Aduanas o por el Representante de la empresa de envíos de entrega rápida.

# **16.- AUTORIZACION DE SALIDA**

Espacio reservado al Servicio Nacional de Aduanas.

# **17.- LEGALIZACION**

Espacio reservado al Servicio Nacional de Aduanas.

- **II.** La presente resolución empezará a regir el 1° de Marzo de 2009.
- **III.** Sustitúyase la página 40, 41, 42 y agréguese las páginas 42 A y 42 B al Capítulo IV y agréguese las páginas 100/8 a la 100/12 en el Anexo N° 35 del Compendio de Normas Aduaneras, por las que se adjuntan a la presente resolución.

## **ANOTESE, COMUNIQUESE Y PUBLIQUESE EN EXTRACTO EN EL DIARIO OFICIAL Y EL TEXTO COMPLETO EN LA PÁGINA WEB DEL SERVICIO**

# **SERGIO MUJICA MONTES DIRECTOR NACIONAL DE ADUANAS**

MZP/VVM/MAZ/FCC Arc: Resolución Medida 5\_DUSSI courier\_Version Final DISTRIBUCION: ADUANAS ARICA/P.ARENAS SUBDS Y DEPTOS DNA. CAMARA ADUANERA DE CHILE AG. ANAGENA AG. CAMARA MARITIMA DE CHILE VAN: EDI

**83619** 

### **13.4 Energía Eléctrica**

- **13.4.1.** La exportación de energía eléctrica se tramitará conforme a las instrucciones generales, con las particularidades que se indican:
- **13.4.1.1.** Se deberá confeccionar un DUS-AT, con indicación de las cantidades aproximadas que se enviarán al exterior (dentro del plazo general de embarque), debiendo presentarse al finalizar dicho plazo (25 días), la factura por lo efectivamente enviado.
- **13.4.1.2.** En la confección del DUS-AT y DUS-Legalización, se deberá omitir en los recuadros correspondientes, la indicación del RUT; nombre y país de la compañía transportadora, RUT y nombre del emisor del documento de transporte; nombre de la nave y número del viaje, consignando en este caso además el código observación 81.
- **13.4.1.3.** La Autorización de Salida será otorgada con la presentación del DUS y la factura comercial, lo cual deberá realizarse dentro del plazo de 25 días, autorizados para el embarque de las mercancías.
- **13.4.1.4.** Si se tratare de operaciones de hasta US \$1.000 FOB, en que no interviniere despachador, el documento será confeccionado por el Servicio, conforme a las instrucciones generales del tipo de operación N° 201, con las siguientes particularidades:
	- El DUS-AT se debe confeccionar con las cantidades aproximadas que se enviarán al exterior.
		- El plazo para enviar al exterior, será de 45 días.

### **13.5 EXPORTACION DE LAS MERCANCIAS TRANSPORTADAS POR LAS EMPRESAS DE ENVÍOS DE ENTREGA RÁPIDA\*\***

La exportación de mercancías transportadas por las empresas de envíos de entrega rápida, también denominadas courier, quedará sujeta a los procedimientos que se indicarán en los numerales siguientes, sin perjuicio de que estas empresas quedan sometidas a los requisitos, obligaciones, responsabilidades y control establecidos en la Resolución Nº 928, de 24 Enero 2008, incorporada al Apéndice VII de este Compendio.

#### **13.5.1 Tramitación de DUSSI courier de mercancías transportadas por empresas denominadas courier**

**13.5.1.1.** Las mercancías embarcadas por empresas de envíos de entrega rápida, también denominadas courier, siempre que no corresponda a salida temporal o reexportación, hasta por un monto de US\$ 2.000 FOB facturado, requerirán la tramitación del Documento Único de Salida Simplificado courier (tipo de operación 204), para ser presentadas al Servicio de Aduanas. El límite de valor se entenderá por cada consignante que remite mercancías a un mismo lugar de destino y a un mismo consignatario, en un mismo manifiesto.

Sin embargo, podrán tramitarse a través de este tipo de operación, las mercancías que siendo transportadas por las empresas de envíos de entrega rápida sobrepasen el monto máximo autorizado, pero cumplan con los requisitos establecidos en la letra c) del numeral 14.2 de este capítulo.

- **13.5.1.2.** La correspondencia, documentos sin valor comercial, así como las mercancías sin valor comercial o cuyo valor FOB sea igual o inferior a US \$ 100, estarán exentas de la obligación de presentar DUSSI courier. La salida de estas mercancías se autorizará por la unidad respectiva de la Aduana, previa presentación de la guía aérea courier y el visto bueno respectivo, cuando corresponda. Estas operaciones serán autorizadas con o sin examen físico.
- **13.5.1.3.** Las mercancías que requieran de Vistos Buenos para su envío al exterior, deberán contar con tal autorización al momento de ser presentadas a la Aduana para su embarque.

\* Resolución N° 885/24.01.08

 $\overline{a}$ 

Resolución N° 928/24.01.08

Resolución N°8547/27.11.08

- **13.5.1.4.** El documento podrá ser tramitado electrónicamente por la empresa de envíos de entrega rápida o por un Agente de Aduana, con mandato conferido directamente por el consignante o dueño de las mercancías. El formato de dicho documento se encuentra establecido en la página Web del Servicio de Aduanas, en "Tramitaciones en Línea", dentro de ésta en la opción "Manual Tramitaciones Electrónicas" y dentro de ésta en la opción "Definición Mensajería DUSSI-Courier".
- **13.5.1.5.** El envío al exterior de mercancía nacional o nacionalizada por montos que superen los valores máximos permitidos para cursar DUSSI courier, deberá formalizarse mediante una DUS de exportación, suscrita por un Agente de Aduana, de acuerdo a las normas generales de este capítulo.
- **13.5.1.6** Los documentos que sirven de base para la confección del DUSSI courier son los establecidos en el numeral 3.10 de este Capítulo.
- **13.5.1.7.** Las instrucciones de llenado de este tipo de operación se encuentran establecidos en el Anexo 35 del Compendio de Normas Aduaneras para el tipo de operación específico.
- **13.5.1.8.** Los DUSSI courier de empresas de envíos de entrega rápida tendrán las siguientes restricciones específicas:
	- Deberán corresponder a un solo manifiesto y no podrán ser presentadas parcialmente al Servicio Nacional de Aduanas.
	- Deberán encontrarse en su totalidad al momento de solicitar la autorización de salida.
	- En cada DUSSI courier deberán señalar en el recuadro "Identificación de Bultos", el número asignado a cada saca o bulto donde se encuentran contenidas las mercancías señaladas en ese documento, cuando se disponga de esta información.

### **13.5.2 Ingreso a zona primaria y autorización de salida**

**13.5.2.1.** Para solicitar la "Autorización de Salida" de las mercancías de hasta US\$ 2.000 FOB facturado, la empresa de envíos de entrega rápida deberá al momento del arribo de la mercancía a zona primaria aduanera informar en línea al sistema computacional del Servicio Nacional de Aduanas, la condición de arribo de éste.

Lo anterior será informado al Servicio Nacional de Aduanas mediante un mensaje electrónico, denominado M3, cuyos datos se indican en el documento "Definiciones Servicios Web para comunicación Puerto-Aduana" del "Manual de Tramitaciones Electrónicas". En este mensaje se deberá informar en reemplazo de la Guía de Despacho la Guía Aérea Courier.

- **13.5.2.2.** El Servicio Nacional de Aduanas procesará la información de cada ingreso asociado a la relación DUS-Guía Aérea Courier, revisando a través de su sistema de información para la salida de mercancías, determinando por cada par DUS-Guía Aérea Courier el estado de fiscalización de esa mercancía, generándose un mensaje a la empresa de envíos de entrega rápida respectiva, en el cual se le indicará por cada par DUS-Guía la condición de fiscalización.
- **13.5.2.3.** La autorización de ingreso será informada por Aduana a la empresa de envíos de entrega rápida, en forma automática, a través del mensaje M4. La información que contendrá este mensaje de respuesta se señala en el documento "Definiciones Servicios Web comunicación Puerto-Aduana" disponible en el "Manual de Tramitaciones Electrónicas".
- **13.5.2.4.** En el caso que la operación haya sido seleccionada para examen físico, la empresa de envíos de entrega rápida deberá trasladar la carga al lugar establecido por Aduana para realizar dicho procedimiento. En el caso que la tramitación haya sido realizada por el Agente de Aduana, la empresa de envíos de entrega rápida deberá notificar a éste antes del traslado de las mercancías al lugar en que se realizará el procedimiento de examen. Adicionalmente, en este caso el Agente de Aduana o courier podrá notificarse además, a través de la página web en el menú del sistema DUS en línea.
- **13.5.2.5.** Tratándose de operaciones en que la "Autorización de Salida" sea otorgada por una Aduana distinta a la de salida efectiva de las mercancías del país, se deberá proceder de acuerdo a las instrucciones del numeral 5.9 de este capítulo.
- **13.5.2.6.** Retiro de Mercancías no embarcadas de zona primaria

Se deberá solicitar el retiro de las mercancías que no sean embarcadas por circunstancias objetivas y comprobables ante Aduana. Se concederá tal autorización, previo examen físico conforme de las mercancías. El retiro será registrado en el sistema.

Si se ha retirado la totalidad de las mercancías de zona primaria, el ingreso al sistema generará la anulación electrónica del documento. Ésta será informada al usuario, entregando una copia de la anulación generada por el sistema.

Si se tratare de un retiro parcial, la operación quedará autorizada a salir por los pesos brutos restantes, debiendo modificarse el documento, de acuerdo a las reglas generales.

#### **13.5.2.7.** Modificación del Registro de ingreso a Zona Primaria

La información relativa al ingreso de las mercancías a zona primaria, estará a disposición de los usuarios en la página Web del Servicio, con el objeto que éstos puedan verificar dichos ingresos y su concordancia con la documentación de base.

En caso de detectarse errores y/o diferencias entre la información entregada por la empresa courier al momento de enviar el registro de ingreso a zona primaria y lo efectivamente embarcado, esta empresa deberá corregir el registro de ingreso a zona primaria, reenviando el mensaje electrónico denominado M3. Dicha modificación quedará registrada en los sistemas de aduana.

El Servicio Nacional de Aduanas procesará la información de esta modificación asociado a la relación DUS-Guía Aérea Courier, revisando a través de su sistema de información para la salida de mercancías, determinando por cada par DUS-Guía Aérea Courier modificado si autorizará esta modificación con o sin revisión documental, generándose un mensaje a la empresa de envíos de entrega rápida, según corresponda, en el cual se le indicará por cada par DUS-Guía la condición de fiscalización.

La autorización de modificación del registro de ingreso será informada por Aduana a la empresa de envío de entrega rápida, en forma automática, a través del mensaje M4. La información que contendrá este mensaje de respuesta se señala en el documento "Definiciones Servicios Web comunicación Puerto-Aduana" disponible en el "Manual de Tramitaciones Electrónicas".

En el caso que la modificación se autorice con revisión documental, la empresa courier deberá presentar la documentación que ampara ese despacho dentro de las 24 horas siguientes. El funcionario de aduana deberá registrar el resultado de dicho procedimiento en los sistemas de aduana.

### **13.5.3 Cancelación de DUSSI courier**

- **13.5.3.1**. Este tipo de operación quedará cancelada, cumplido el plazo de vigencia del documento y sus prórrogas, si las hubiere, siempre que haya uno o más ingresos de mercancías a zona primaria, contando cada uno de éstos con su correspondiente autorización de salida. En el caso que transcurrido el plazo de vigencia del documento no haya ingresado la mercancía a zona primaria, el sistema informático de Aduana generará la anulación electrónica del documento, informando de esta anulación vía página WEB del Servicio.
- **13.5.3.2.** Se deberá solicitar el retiro de las mercancías que no sean embarcadas por circunstancias justificadas. Se concederá tal autorización, previo examen físico conforme de las mercancías. El retiro será registrado en el sistema.
- **13.5.3.3.** Si se ha retirado la totalidad de las mercancías de zona primaria, el ingreso al sistema generará la anulación electrónica del documento. Ésta será informada al usuario, entregando una copia de la anulación generada por el sistema.
- **15.5.3.4.** Si se tratare de un retiro parcial, la operación quedará autorizada a salir por los pesos brutos restantes, debiendo modificarse el documento, de acuerdo a las reglas generales.
- **13.5.3.5.** Las mercancías embarcadas en las condiciones ya señaladas no tendrán DUS Legalización.

#### **13.5.4 Anulaciones y aclaraciones al DUSSI courier**

- **13.5.4.1.** La anulación del DUSSI courier que no sea otorgado para este tipo de operación en forma automática, de acuerdo a las instrucciones de los numerales anteriores, deberá acogerse a las instrucciones establecidas en el numeral 2.2 del capítulo V de este Compendio.
- **13.5.4.2.** Las aclaraciones al documento DUSSI courier dependerán de la etapa de tramitación del documento y deberán ajustarse al procedimiento descrito en el numeral 3.3 del Capítulo V de este Compendio.

#### **13.5.5 De la Manifestación de los bultos:**

**13.5.5.1.** El Manifiesto debe ser presentado hasta 24 horas después de la hora de salida del vuelo, de conformidad a las formalidades contenidas en Anexo Nº 71 del Compendio de Normas Aduaneras. En dicho Manifiesto deberá señalarse por cada guía courier el número del DUS o DUSSI courier tramitado según corresponda.

El Manifiesto Empresas de Envíos de Entrega Rápida, una vez que ha sido verificado por el Servicio y si éste no presenta reparos será numerado y fechado por la Aduana.

- **13.5.5.2.** Las Empresas de envíos de entrega rápida podrán efectuar ante la Unidad de aduana correspondiente y dentro de los dos días siguientes contados desde la fecha de numeración del manifiesto, aclaraciones al manifiesto, mediante el documento denominado "ACLARACION AL MANIFIESTO Nº (Anexo Nº 4)". Con todo, será obligación de dichas empresas efectuar aclaraciones al Manifiesto, en caso que se hubieren introducido modificaciones a la guía courier, o documento que haga sus veces.
- **13.5.5.3.** El incumplimiento de las obligaciones relativas a formalidades y plazo o su cumplimiento extemporáneo, establecidas en el párrafo anterior, deberá ser denunciado de conformidad al artículo 176 de la Ordenanza de Aduanas.
- **13.5.5.4.** En caso que las mercancías sean transportadas en vehículos terrestres de propiedad de la empresa de envíos de entrega rápida, se deberá acoger al procedimiento antes descrito.

No obstante lo anterior, el funcionario aduanero del control fronterizo deberá constatar que las mercancías que transporta el vehículo se encuentren amparadas en el MIC/DTA en poder del conductor del vehículo y deberá otorgar a los DUSSI courier el correspondiente cumplido terrestre. Si se detectaren mercancías no incluidas en el Manifiesto, deberán ser retenidas. Por las mercancías retenidas se confeccionará una tarjeta de retención, en original y dos copias, a nombre del consignante. Las mercancías y copia de la tarjeta de retención deberán introducirse en un envase transparente inviolable, proporcionado por la empresa de envíos de entrega rápida. Copia de la tarjeta de retención se entregará al representante de la empresa.

Alternativamente, la empresa podrá requerir ante la Aduana, una vez autorizado el Manifiesto empresas de envíos de entrega rápida, que el compartimiento de carga sea sellado. En estos casos la Aduana dejará constancia del número de identificación de los sellos en el Manifiesto, debiendo el funcionario de control fronterizo remitirse a verificar que tales sellos se encuentren intactos y que su individualización sea coincidente con lo consignado en el referido documento. Si se detectare que los sellos no corresponden a lo consignado en el Manifiesto o presenten evidencias de haber sido violentados, se procederá a verificar externamente el estado o condición de los bultos. Si no se verificaren irregularidades se autorizará la salida de las mercancías, no obstante deberán ponerse los antecedentes en conocimiento del Director Regional o Administrador de Aduana, para los fines que procedan.

#### **13.6. Exportación Vía Postal**

- **13.6.1.** La exportación de mercancías por vía postal hasta por un valor FOB de US \$2.000, se podrá verificar mediante el documento denominado "Declaración de Aduana", el que será proporcionado por la Empresa de Correos y suscrito por el interesado, sin que sea necesaria la intervención de despachador. Las mercancías amparadas por estas declaraciones, podrán ser objeto de examen físico.
- 13.6.2 La exportación por esta vía se ceñirá al Reglamento de Internación y Exportación Vía Postal.
- **13.6.3.** Mensualmente, la Empresa de Correos deberá remitir a la Aduana, copia de las Declaraciones de Aduana tramitadas durante el mes anterior e informar la cantidad total de "pequeños paquetes", los que conforme al reglamento no requieren de Boletín de Expedición ni Declaración de Aduana.
- **13.6.4.** La exportación de mercancías por vía postal cuyo valor exceda de US \$2.000 FOB, debe ser tramitada por un Agente de Aduana. \*

#### **13.7. Exportación de Pallets Reutilizables**

Se consideran Pallets reutilizables aquella plataforma o embalaje (ballet), sobre la cual se acondiciona la fruta chilena que se envía al extranjero u otra mercancía de exportación, que además pueden ser utilizados en nuevos envíos y reenvíos de mercancías.

El exportador debe solicitar al Servicio de Aduanas se califique a los pallets especiales como una mercancía distinta de aquella que se acondiciona en los mismos, con indicación de las especificaciones técnicas. Esta autorización debe ser renovada anualmente.

l.

<sup>\*</sup> Resolución N° 885/24.01.08

 <sup>\*</sup> Resolución N° 8547/27.11.08

#### **INSTRUCCIONES DE LLENADO DEL DOCUMENTO UNICO DE SALIDA SIMPLIFICADO DE MERCANCIAS TRANSPORTADAS POR EMPRESAS DENOMINADAS COURIER (Código 204)**

Las instrucciones de este anexo se utilizarán en el caso de mercancías transportadas por empresas de envíos de entrega rápida, sin carácter comercial (código 204).

### **1.- NUMERO DE ACEPTACION**

Espacio reservado al Servicio Nacional de Aduanas.

### **2.- FECHA DE ACEPTACIÒN**

Espacio reservado al Servicio Nacional de Aduanas.

#### **3.- ADUANA**

Señale el nombre de la Aduana por cuya jurisdicción saldrán las mercancías del país.

#### **4.- DESPACHADOR**

Indique el código y nombre de la empresa de envíos de entrega rápida o del agente de aduana que tramitará el DUSSI courier ante la Aduana, según corresponda.

### **5.- NUMERO DE DESPACHO**

Indique en este recuadro el número interno de despacho otorgado por la empresa courier o por el agente de aduana a la operación, según corresponda.

#### **6.- TIPO DE OPERACIÓN**

Señale el código 204 y como tipo de operación "Salida de mercancías courier sin carácter comercial".

### **7.- IDENTIFICACION**

#### **7.1 Consignante o Exportador**

#### **7.1.1 Rut del exportador**

En caso que el consignante tenga residencia en Chile y posea RUT, señale el Rol Unico Tributario (RUT) de éste, consignando en el recuadro Código RUT, el código 03.

En caso que el consignante o exportador sea extranjero y no posea RUT, señale el número del pasaporte y como dígito verificador la letra "P". En este caso señale como código RUT, el código 04

#### **7.1.2 Nombre del Consignante o Exportador**

Indique el nombre o razón social de la persona natural o jurídica por cuenta de quien actúa la empresa courier. El nombre del exportador o consignante debe corresponder al consignado en el RUT o Pasaporte, según corresponda, sin perjuicio de poder señalar además el nombre de fantasía cuando se trate de persona jurídica.

En caso de persona natural, señale en primer lugar los apellidos y en segundo lugar el o los nombres.

### **7.1.3 Dirección del Consignante**

En caso que el consignante o exportador tenga residencia en Chile, señale su domicilio principal, indicando la calle y número. No serán aceptadas indicaciones genéricas. En caso contrario este recuadro debe quedar en blanco.

En caso que el consignante tenga residencia en Chile, señale el código y nombre de la comuna a la que pertenece la dirección del consignante o exportador, según Anexo N° 51-39. En caso contrario este recuadro debe quedar en blanco.

### **7.2 Consignante o Exportador Secundario**

En este tipo de operación sólo puede ser efectuada por un solo consignante o exportador, por lo cual los recuadros con información del consignante o exportador secundario deben quedar en blanco.

### **7.3 Consignatario**

Indique el nombre o razón social de la persona natural o jurídica destinataria de la mercancía. En caso de persona natural, señale en primer lugar el o los apellidos y en segundo lugar el o los nombres.

### **8.- DESTINO Y TRANSPORTE**

### **8.1 Puerto de embarque**

Indique el código y nombre del aeropuerto, avanzada o paso fronterizo nacional por donde saldrán al exterior las mercancías, según Anexo N° 51-11. En caso de corresponder a código buzón, en este recuadro se deberá consignar la glosa y código correspondiente, según Anexo N° 51-11 y en el recuadro observaciones generales del documento se debe señalar el nombre efectivo del puerto de embarque.

### **8.2 Código de Origen**

Este recuadro debe quedar en blanco.

### **8.3 Código Tipo de Carga**

Este recuadro debe quedar en blanco.

## **8.4 Vía de Transporte**

Indique el código del medio de transporte en el que se embarcarán al exterior las mercancías, según Anexo N° 51-13.

## **8.5 Puerto de Desembarque**

Este recuadro debe quedar en blanco.

### **8.6 País de destino**

Indique el código y nombre del país de destino final de las mercancías, según Anexo N° 51-9.

### **8.7 RUT Compañía Transportadora**

Este recuadro debe quedar en blanco.

### **8.8 Compañía Transportadora**

Este recuadro debe quedar en blanco.

### **8.9 País Compañía Transportadora**

Este recuadro debe quedar en blanco.

## **8.10 Emisor del Documento de Transporte**

Indique el nombre de la empresa courier emisor del documento de transporte.

## **8.11 RUT del Emisor Documento de Transporte**

Indique el RUT de la empresa courier emisora del documento de transporte.

## **8.12 N° Documento de Transporte**

Indique el número de la carta de porte o guía aérea courier, correspondiente al documento que acredita la consignación de las mercancías. Se deberá indicar el número completo sin consignar guiones u otro tipo de separaciones.

### **8.13 Fecha Documento de Transporte**

Indique con ocho dígitos, la fecha en que la mercancía será puesta a bordo. Tratándose de la vía aérea se indicará el "día del vuelo" o la fecha de emisión de la carta de porte, tratándose de transporte terrestre.

### **8.14 Nombre de la nave**

Indique la sigla identificatoria de la compañía, según codificación IATA, en caso de mercancías transportadas por vía aérea.

Tratándose de mercancías transportadas por vía terrestre, este recuadro debe quedar en blanco.

### **8.15 N° de Viaje**

Indique el número del vuelo en caso de mercancías transportadas por vía aérea.

Tratándose de mercancías transportadas por vía terrestre, este recuadro debe quedar en blanco.

### **8.16 Vistos Buenos o Autorización**

Los recuadros indicados a continuación deben ser llenados sólo en caso que las mercancías que ampara el documento se encuentren acogidas a algún V°B° o autorización especial, según Anexo N° 51-38.

En caso que las mercancías estén acogidas a más de un V°B° o autorización especial, señálelos todos, indicando los siguientes en el recuadro observaciones generales anteponiendo a éstos la expresión "Otros V°B°".

### **8.16.1 Código V°B°:**

Señale el código del tipo de V°B° o autorización especial, según Anexo N° 51-38.

### **8.16.2 N° Resolución o Certificado**

Indique el número de la Resolución o del Certificado correspondiente.

### **8.16.3 Fecha de la Resolución o Certificado**

Indique la fecha de la emisión de la Resolución o Certificado.

### **8.16.4 Organismo**

Señale según Anexo N° 51-39 el nombre del organismo que otorga el V°B°. En caso de código buzón, señale el nombre o sigla del organismo emisor.

## **9.- REGIMEN SUSPENSIVO**

Los recuadros referidos a antecedentes financieros de la operación deben quedar en blanco.

## **10.- ANTECEDENTES FINANCIEROS**

Los recuadros referidos a Régimen Suspensivo deben quedar en blanco, a excepción del siguiente:

### **10.1 Número del Informe**

Señale en este recuadro la hora estimada de vuelo de la aeronave en la que se embarcarán las mercancías, en formato hhmmss (hh: hora hora; mm: minuto minuto y ss: segundo segundo).

### **11.- DESCRIPCION DE LA MERCANCIA**

La descripción de las mercancías se debe realizar de acuerdo a su variedad, tipo, clase o cualquier otra característica que permita determinar su naturaleza y diferenciarla de otra, considerando aquella mercancía que, dentro del conjunto tenga el mayor valor.

### **11.1 N° del Item**

Indique el número del ítem en forma correlativa.

### **11.2 Nombre**

Registre en este campo la expresión usual con la que se identifica la mercancía, y que permite diferenciarla. En caso que tenga dos o más nombres se podrá utilizar cualquiera de ellos. Las marcas registradas y/o nombres de fantasía no se considerarán "Nombre" para estos efectos.

### **11.3 Atributo 1 al 6 : "Información complementaria"**

En este campo y en los siguientes se debe indicar cualquier otra información que permita individualizar la mercancía, de manera de poder determinar su naturaleza y diferenciarla de otra, como por ejemplo, especificaciones en cuanto a su "modelo", "tipo", "clase", "variedad", etc.

### **11.4 Código Arancel**

Indique la clasificación arancelaria específica de la mercancía indicada como de mayor valor, de acuerdo al Arancel Aduanero Nacional, basado en el Sistema Armonizado de Designación y Codificación de Mercancía.

## **11.5 Unidad de Medida**

Indique el código y sigla de la unidad de medida, que corresponde al código arancelario de la mercancía, según Anexo N° 51-24.

### **11.6 Cantidad de Mercancía**

Indique, con cuatro decimales, la cantidad total de mercancías consignadas en el ítem, expresada en la unidad de medida que corresponde al código arancelario, según Anexo N° 51- 24.

## **11.7 Peso Bruto (Kgs)**

Indique en kilogramos y con dos decimales, el peso de la mercancía con todos sus envases y embalajes interiores y exteriores con los que habitualmente se presentan, excluida la tara del pallet, contenedor o continente similar cuando proceda.

### **11.8 Precio Unitario FOB**

Indique, con seis decimales, el precio unitario FOB de las mercancías amparadas en el ítem, de acuerdo a la unidad de medida consignada precedentemente. Este valor debe considerar el precio de las mercancías hasta situarla sobre o dentro del medio de transporte.

Indique el precio promedio ponderado del ítem en caso que éste, se declaren mercancías diversas clasificadas en un mismo código arancelario.

## **11.9 Valor FOB**

Indique con dos decimales, el valor de adquisición de las mercancías declaradas en el ítem, en dólares de los Estados Unidos de América. Este valor debe corresponder a la multiplicación de la cantidad de mercancía por el precio unitario anteriormente consignado.

### **11.10 Observaciones del Item**

Estos recuadros deben quedar en blanco.

# **12.- DESCRIPCION DE BULTOS**

Los recuadros referidos a la descripción de bultos deben quedar en blanco, salvo el siguiente numeral:

### **12.1 Cantidad de Bultos:**

Señale la cantidad total de bultos.

#### **12.2 Identificación de Bultos**

Indique los números de sellos de las sacas que conforman el embarque, amparado por el documento único de salida que se tramita, sólo si están individualizados y si al momento de envío del documento se cuenta con esta información.

## **13.- VALORES TOTALES**

## **13.1 Total Item**

Señale la cantidad total de ítemes que ampara el documento.

### **13.2 Total Bultos**

Señale la cantidad total de bultos que ampara el documento.

### **13.3 Total Peso Bruto**

Señale con dos decimales, la sumatoria de los pesos brutos de todos los ítemes del documento.

### **13.4 Total Valor FOB**

Señale con dos decimales, la sumatoria de los valores FOB de todos los ítemes del documento.

#### **13.5 Seguro**

Este recuadro debe quedar en blanco.

### **13.6 Flete**

Este recuadro debe quedar en blanco.

### **13.7 Valor CIF**

Este recuadro debe quedar en blanco.

## **14.- OBSERVACIONES**

En este recuadro se debe consignar, cuando corresponda, el  $N<sup>°</sup>$  de factura comercial; factura pro forma; Solicitud de Registro Factura o boleta de compraventa, anteponiendo la expresión "FACTURA Nº"; "SRF Nº"; "BOLETA Nº", según sea el caso.

Consigne en este recuadro otra información que se considere relevante y que no haya sido especificada en otro recuadro del documento.

## **15.- ACEPTACION A TRÁMITE**

## **FIRMA DEL DESPACHADOR O PERSONA AUTORIZADA**

En caso que sea requerida la impresión del "Documento Unico de Salida – Aceptación a Trámite", el documento impreso deberá ser suscrito por el despachador, su personal auxiliar debidamente autorizado por el Servicio Nacional de Aduanas o por el Representante de la empresa de envíos de entrega rápida.

## **16.- AUTORIZACION DE SALIDA**

Espacio reservado al Servicio Nacional de Aduanas.

### **17.- LEGALIZACION**

Espacio reservado al Servicio Nacional de Aduanas.

\* Resolución N° 8547/27.11.08